# **How to use SNMP to get OSPF LS Sequence Number**

Created at 2011/05/31

### Introduction

Simple Network Management Protocol (SNMP) is a widely used protocol for monitoring the health and welfare of network equipment.

# **Topology**

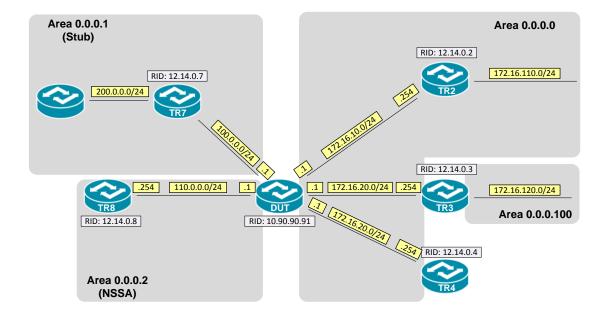

### **OID**

### ospfLsdbSequence

```
Name:
                     ospfLsdbSequence
                     OBJECT-TYPE
Type:
OID:
                    1.3.6.1.2.1.14.4.1.5
Full path:
                    iso(1).org(3).dod(6).internet(1).mgmt(2).mib-2(1).ospf(14).ospfLsdbTable(4).ospfLsdbEntry(1).ospfLsdbSequence(5)
                    OSPF-MĬB
Module:
Parent:
                    ospfLsdbEntry
                    ospfLsdbRouterld
Prev sibling:
Next sibling:
                    ospfLsdbAge
Numerical syntax:
                    Integer (32 bit)
Base syntax:
                     Integer32
Composed syntax:
                    Integer32
Status:
                    current
Max access:
                    read-only
Reference:
                     OSPF Version 2, Section 12.1.6 LS sequence
                    number
Description:
                     The sequence number field is a
                                                               signed 32-bit
                     integer. It is used to detect old and dupli-
cate link state advertisements. The space of
sequence numbers is linearly ordered. The
                     larger the sequence number the more recent advertisement.
```

## Step-by-Step

#### I. SNMP Command

snmpwalk -v 2c -c private <DUT IP> 1.3.6.1.2.1.14.4.1.5.<Area ID>

#### II. Result

```
C:\>snmpwalk -v 2c -c private -m ALL 192.168.1.91 1.3.6.1.2.1.14.4.1.5.0.0.0.0

OSPF-MIB::ospfLsdbSequence.0.0.0.0.routerLink.10.90.90.91.10.90.90.91 = INTEGER: -2147483602

OSPF-MIB::ospfLsdbSequence.0.0.0.0.routerLink.12.14.0.2.12.14.0.2 = INTEGER: -2147483607

OSPF-MIB::ospfLsdbSequence.0.0.0.0.routerLink.12.14.0.3.12.14.0.3 = INTEGER: -2147483606

OSPF-MIB::ospfLsdbSequence.0.0.0.o.routerLink.12.14.0.4.12.14.0.4 = INTEGER: -2147483606

OSPF-MIB::ospfLsdbSequence.0.0.0.0.networkLink.172.16.10.1.10.90.90.91 = INTEGER: -2147483640

OSPF-MIB::ospfLsdbSequence.0.0.0.0.networkLink.172.16.20.1.10.90.90.91 = INTEGER: -2147483640

OSPF-MIB::ospfLsdbSequence.0.0.0.0.networkLink.172.16.30.1.10.90.90.91 = INTEGER: -2147483640

OSPF-MIB::ospfLsdbSequence.0.0.0.summaryLink.100.0.0.10.90.90.91 = INTEGER: -2147483640

OSPF-MIB::ospfLsdbSequence.0.0.0.summaryLink.110.0.0.110.90.90.91 = INTEGER: -2147483640

OSPF-MIB::ospfLsdbSequence.0.0.0.summaryLink.110.0.0.110.90.90.91 = INTEGER: -2147483640

OSPF-MIB::ospfLsdbSequence.0.0.0.summaryLink.110.0.0.110.90.90.91 = INTEGER: -2147483640
```

The sequence number field is a signed 32-bit integer. Let N refer to the constant  $2^{**}31. -N + 1$  (0x80000001) is the smallest(and therefore oldest) sequence number. And the maximum value is N - 1(0x7fffffff; also referred to as MaxSequenceNumber)

We could monitor this value, if it increase frequent than usual. It might indicate this link is not stable.

OSPF Link-State database of Backbone area

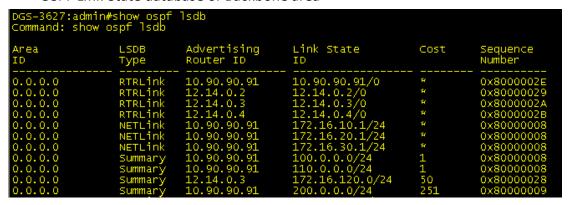

## Reference

- This example is made by DGS-3600 series in firmware R 2.80.B61.
- SNMP Tools is Net-SNMP.